# **10 Hot Tips for Print and Prepress Professionals: A Comprehensive Guide to Enhance Your Workflow**

In the world of print and prepress, precision and efficiency are paramount. To achieve optimal results, professionals must embrace innovative techniques and streamline their workflow. This comprehensive guide presents ten invaluable tips that will empower print and prepress professionals to elevate their game and produce exceptional printed materials.

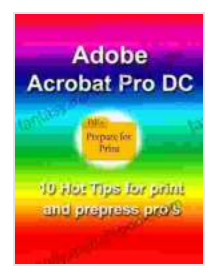

# **[Adobe Acrobat Pro DC: 10 Hot Tips for Print and](https://fantasy.mamanbook.com/reads.html?pdf-file=eyJjdCI6IlYwd1JiZDhjbFR0Y0x5YmVFXC9vRDJieTRqMStpeGxmbGFVVWI2dlQrcjN0dnN0WUEwR3VLbTJKbEZyUjd3T1wvcFdmdXVWR1Z2K2hBRVplbDNBM05qVGg1Qmc4S3IrTG5XQmdka01jS2hSRHlGZE0xMWJtbnBKQ0JpWitwQnBOVzRyNlwvemZtY1wvbG1zK05rZ0JcL3Y4ZUlRRXV4VVVodGdzb3Q0RlBzMEt2QjhKek9BeXpoZjZUTFZIeWozMlRiNlVPSlhRTWZOMGl0VFhLUHNxemdmV3dudz09IiwiaXYiOiIzYmJiOWM1YmYzYmQyMGU3OGE0Y2E4OWUwMmUzMDMxMSIsInMiOiIxZmVmYWJjNDEzMTBkNTM1In0%3D) Prepress Professionals** by Marco May

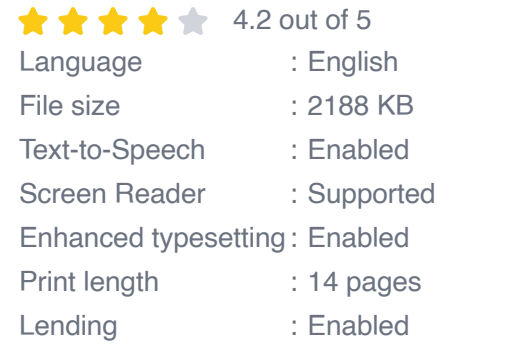

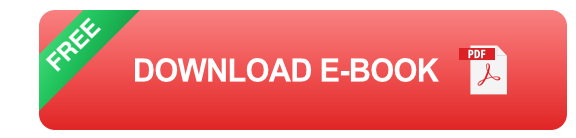

### **1. Color Management: A Foundation for Accuracy**

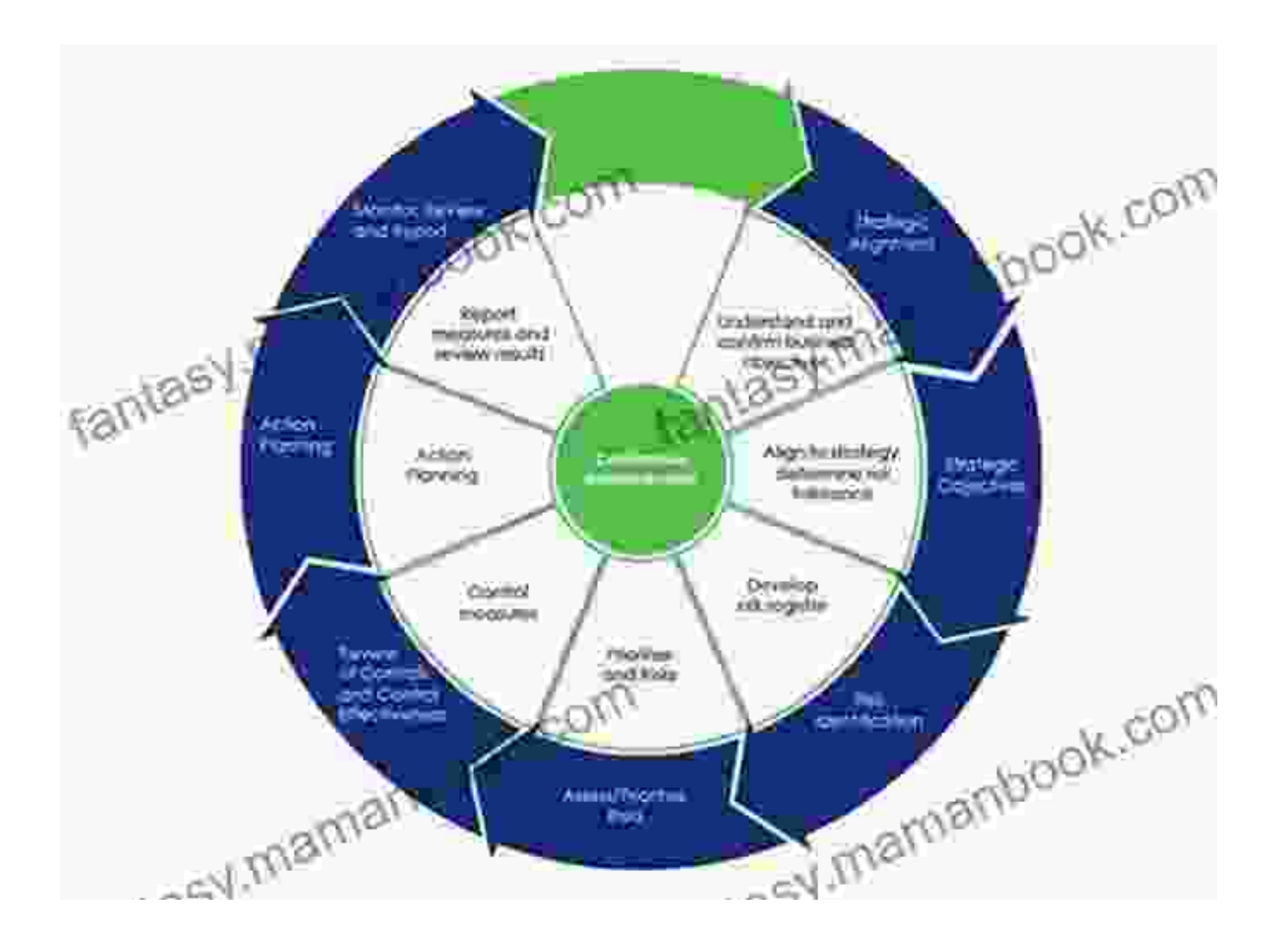

Color management is the cornerstone of high-quality printing. By establishing a consistent color workflow, professionals can ensure that colors remain true throughout the entire process. This involves calibrating monitors and printers, using ICC profiles, and understanding color spaces.

### **2. File Preparation: The Key to Seamless Production**

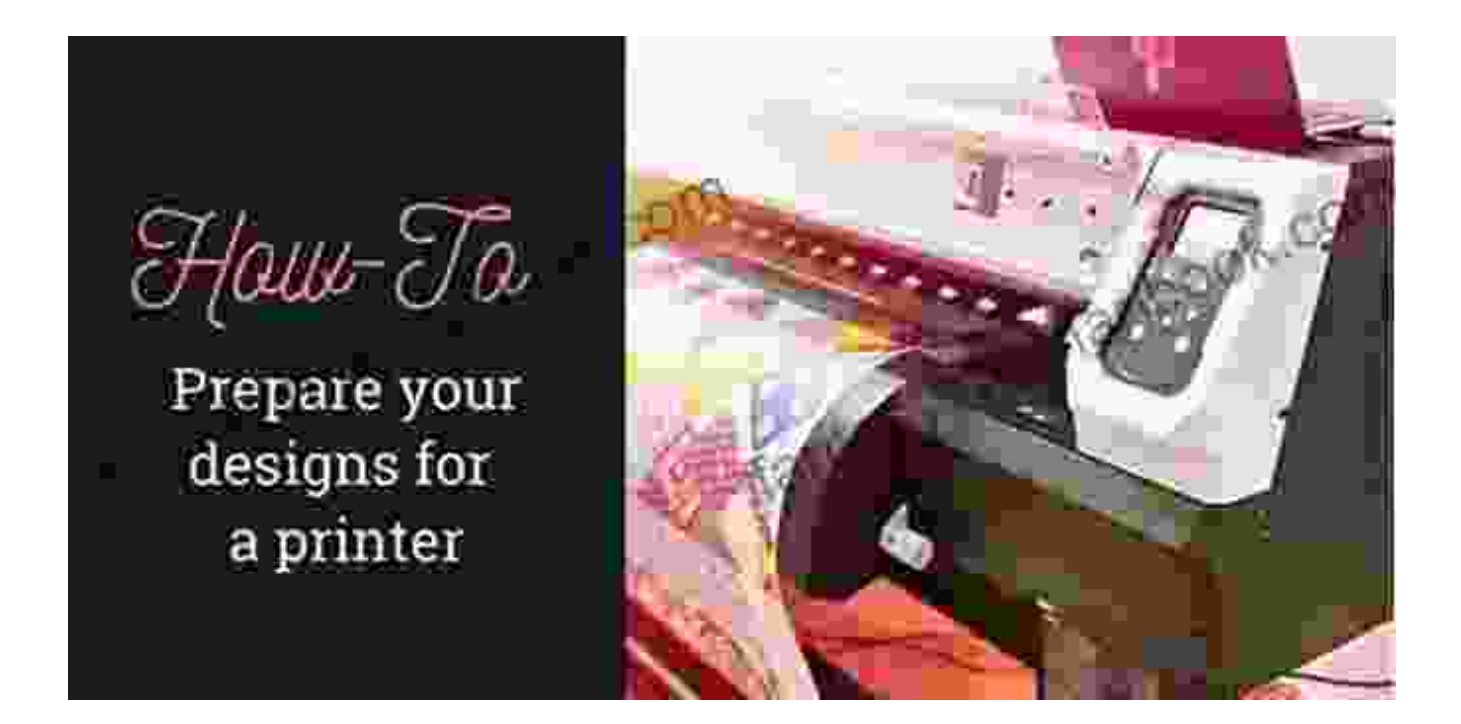

Proper file preparation eliminates costly delays and ensures smooth printing. Professionals should always verify file formats, resolution, and color modes. Embedding fonts, flattening layers, and optimizing images are essential steps for pristine print output.

# **3. Soft Proofing: Previewing Perfection**

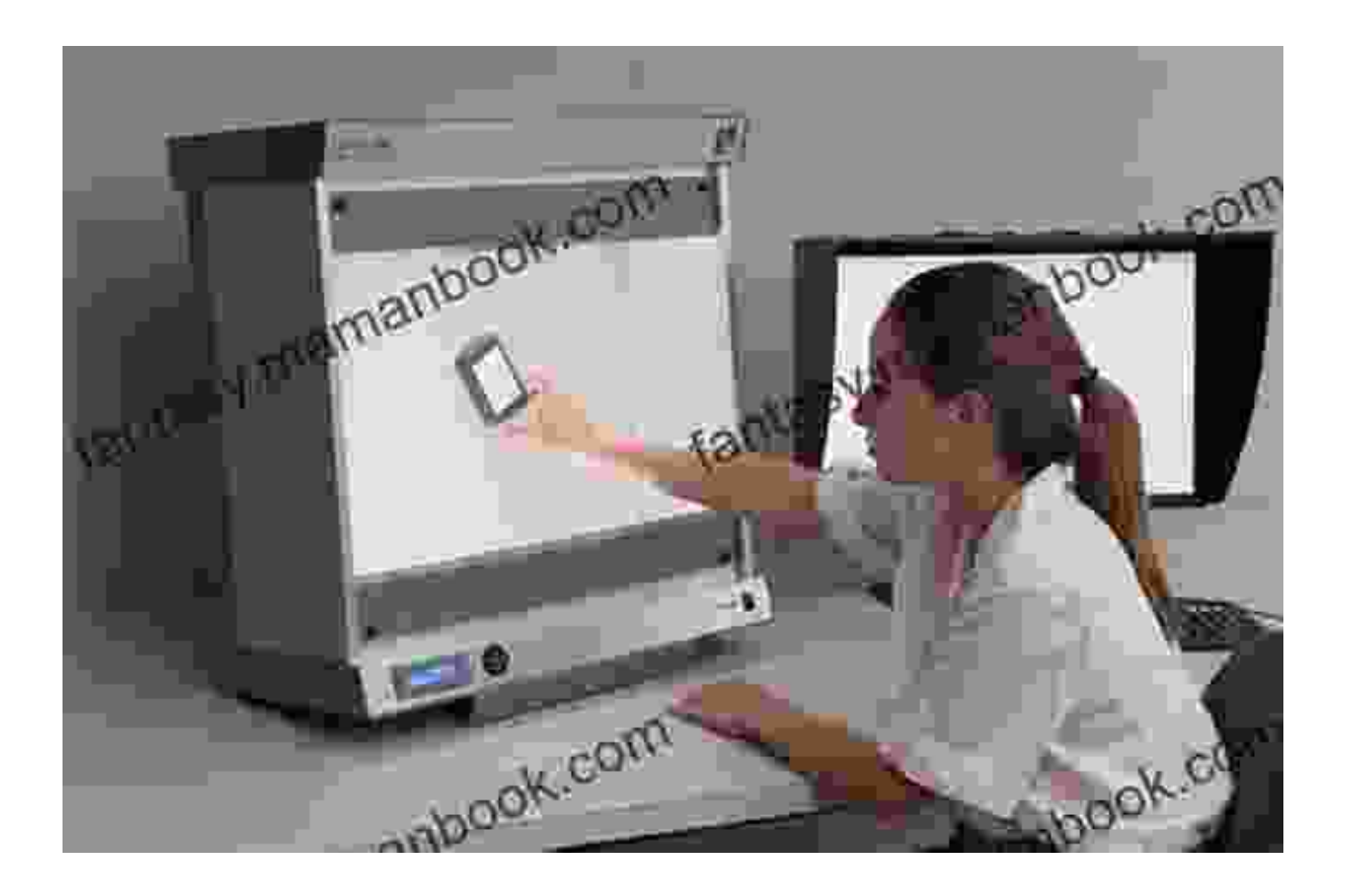

Soft proofing allows professionals to simulate the final print results on their monitors. By meticulously evaluating colors, contrast, and image sharpness, print professionals can identify and correct any potential issues before production.

### **4. Transparency and Knockouts: Handling Overlapping Elements**

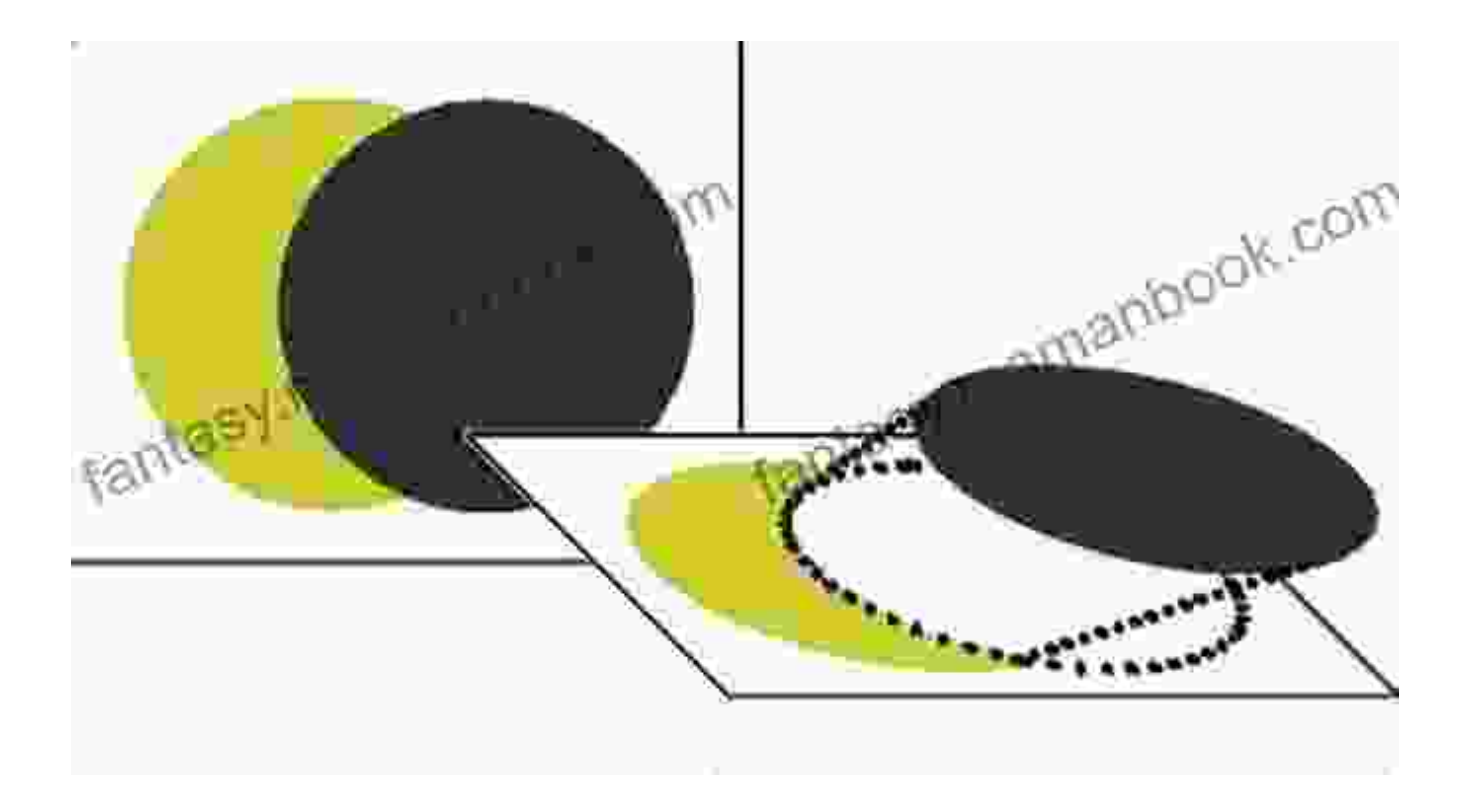

Transparency and knockouts are crucial for managing overlapping elements in print design. Professionals must understand the distinction between these techniques and apply them appropriately to achieve desired effects.

# **5. Trapping: Preventing Unwanted Gaps**

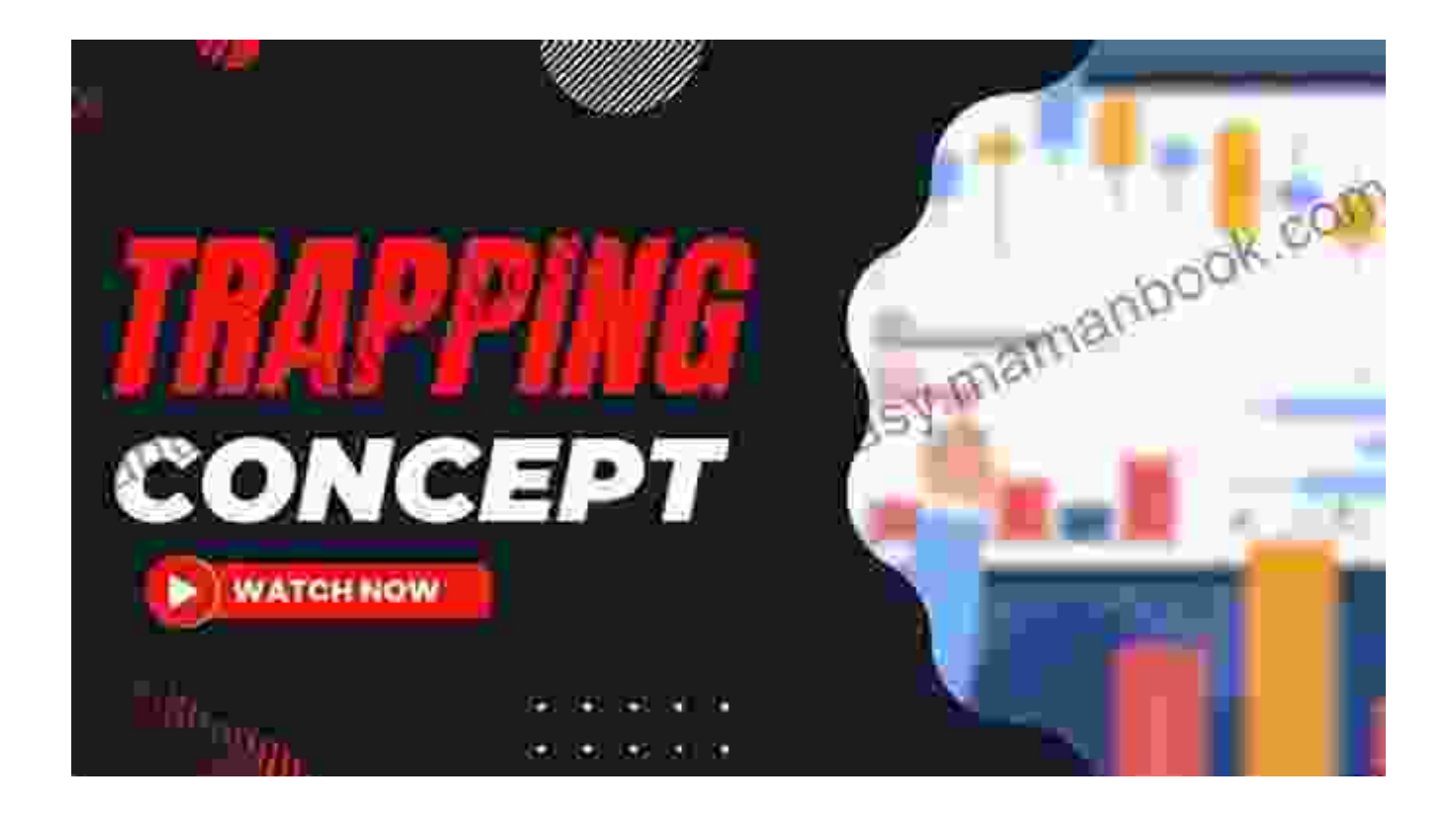

Trapping involves slightly overlapping adjacent colors to prevent unsightly white lines or gaps in the final print. Professionals should experiment with different trapping settings to optimize the print quality for their specific project.

# **6. Bleeds and Crop Marks: Ensuring Precision**

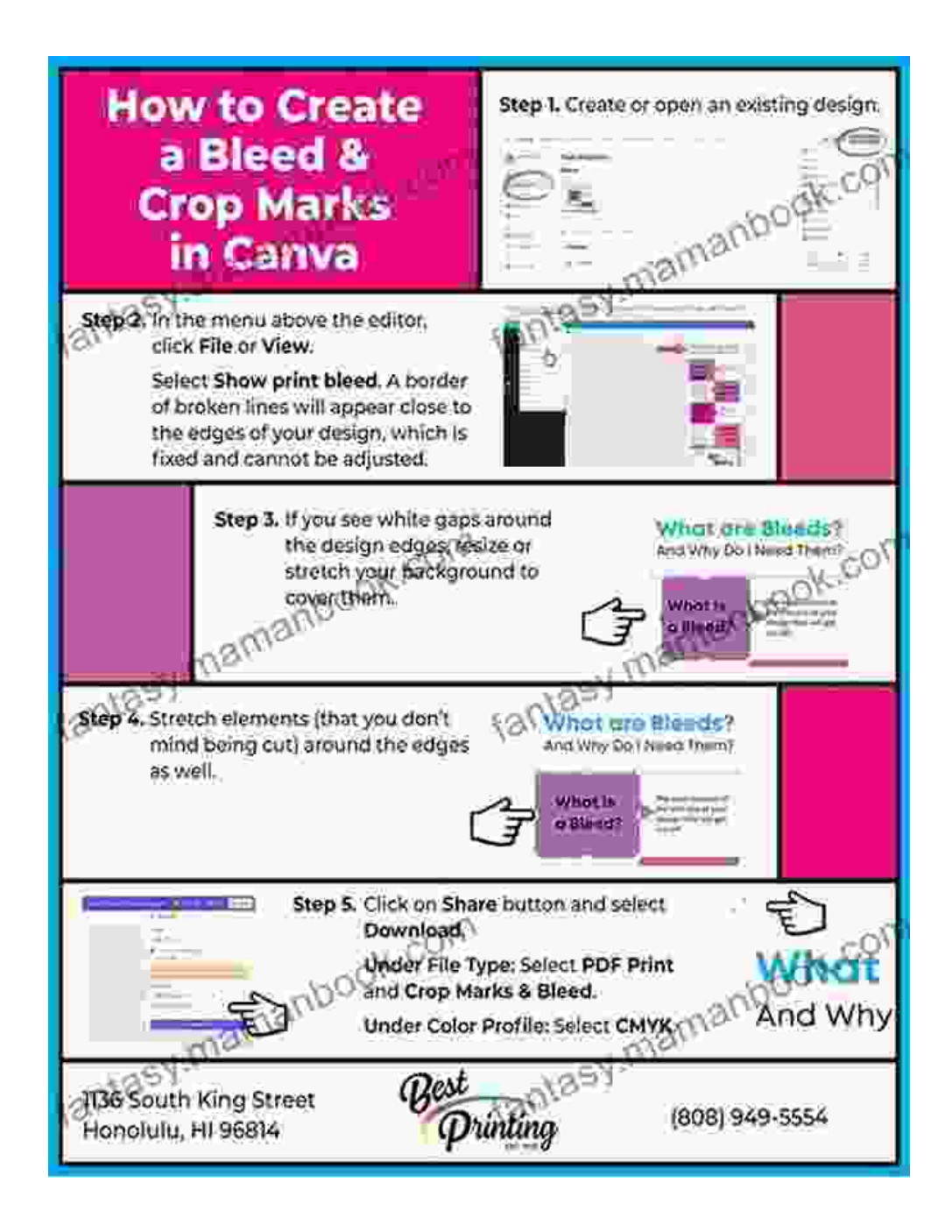

Bleeds extend the artwork beyond the trim line to eliminate white edges.

Crop marks indicate where the finished piece should be trimmed.

Understanding and implementing these elements ensures accurate cutting and assembly.

# **7. File Compression: Balancing Size and Quality**

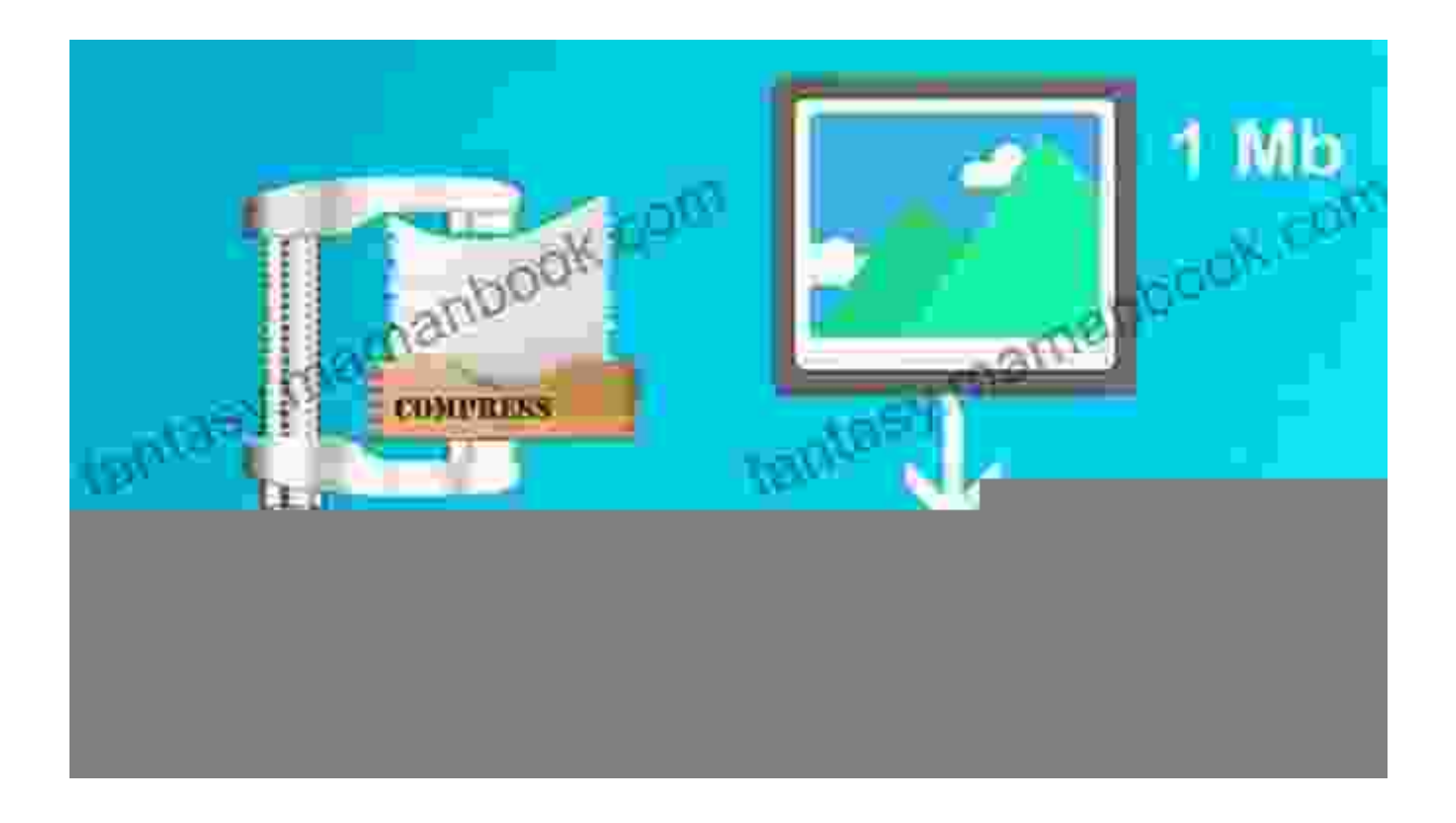

File compression reduces file sizes without significantly compromising image quality. Professionals should choose appropriate compression settings based on the intended print application. Balancing file size and quality is essential for efficient workflow and storage.

# **8. Print Resolution: Achieving Sharp and Crisp Results**

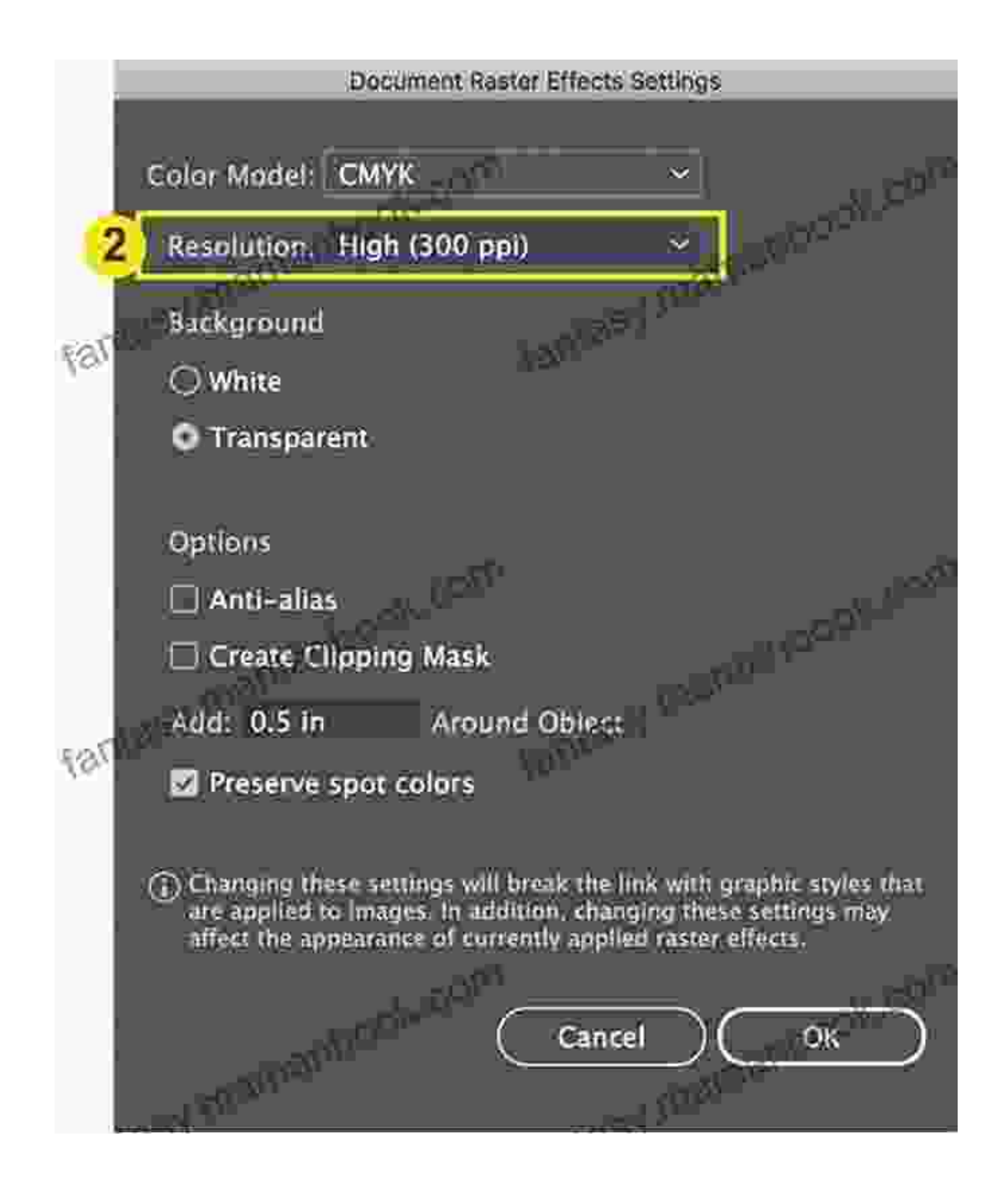

Print resolution, measured in dots per inch (dpi), determines the sharpness and detail of the printed image. Professionals must select the optimal resolution for their specific print application and printer capabilities.

# **9. Paper Selection: A Foundation for Quality**

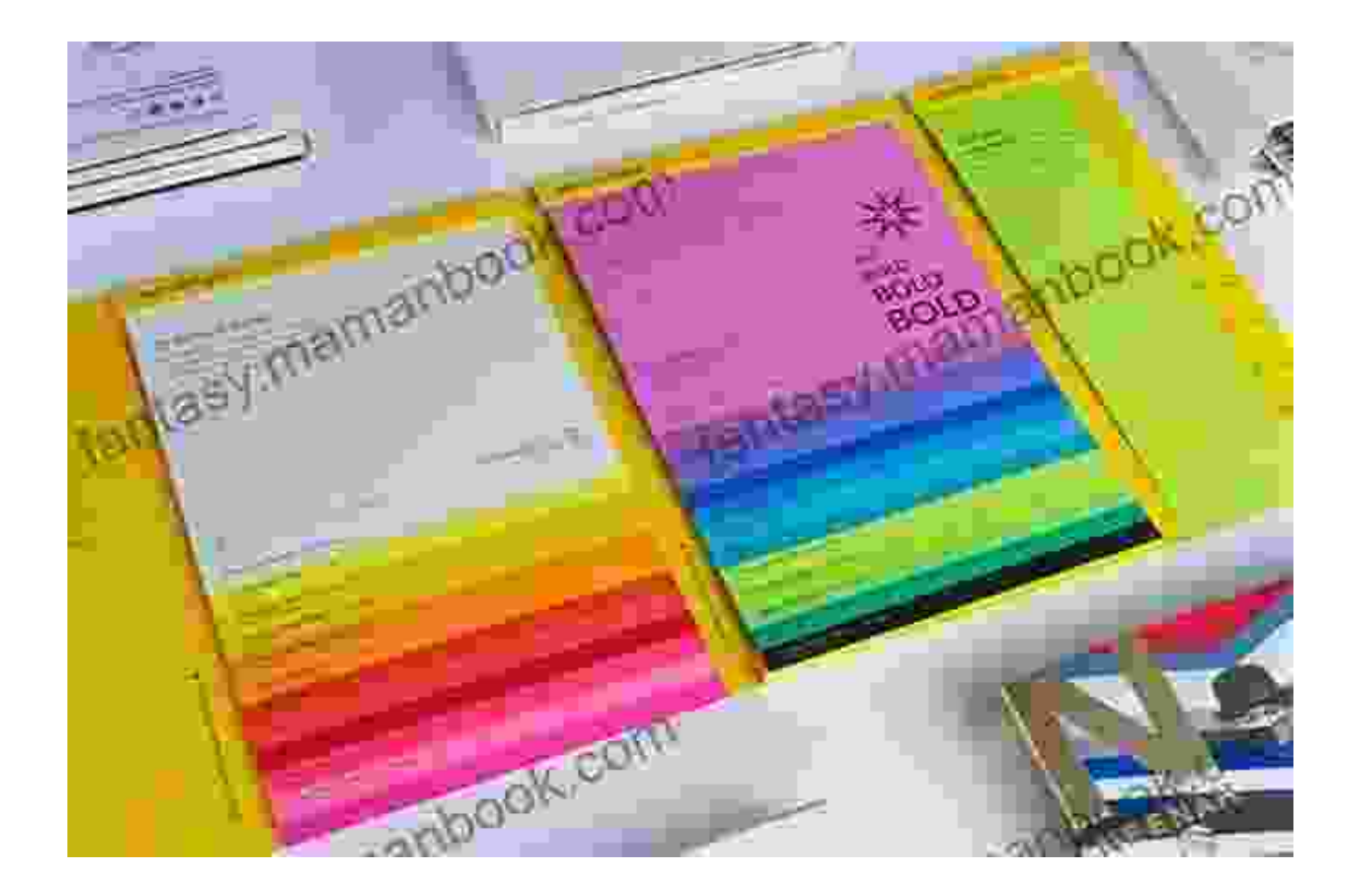

Paper selection plays a vital role in the overall print quality. Factors such as paper weight, texture, and brightness should be carefully considered to match the intended visual impact. Selecting the appropriate paper enhances the aesthetics and durability of the final product.

### **10. Post-Press Processes: Finishing Touches for Perfection**

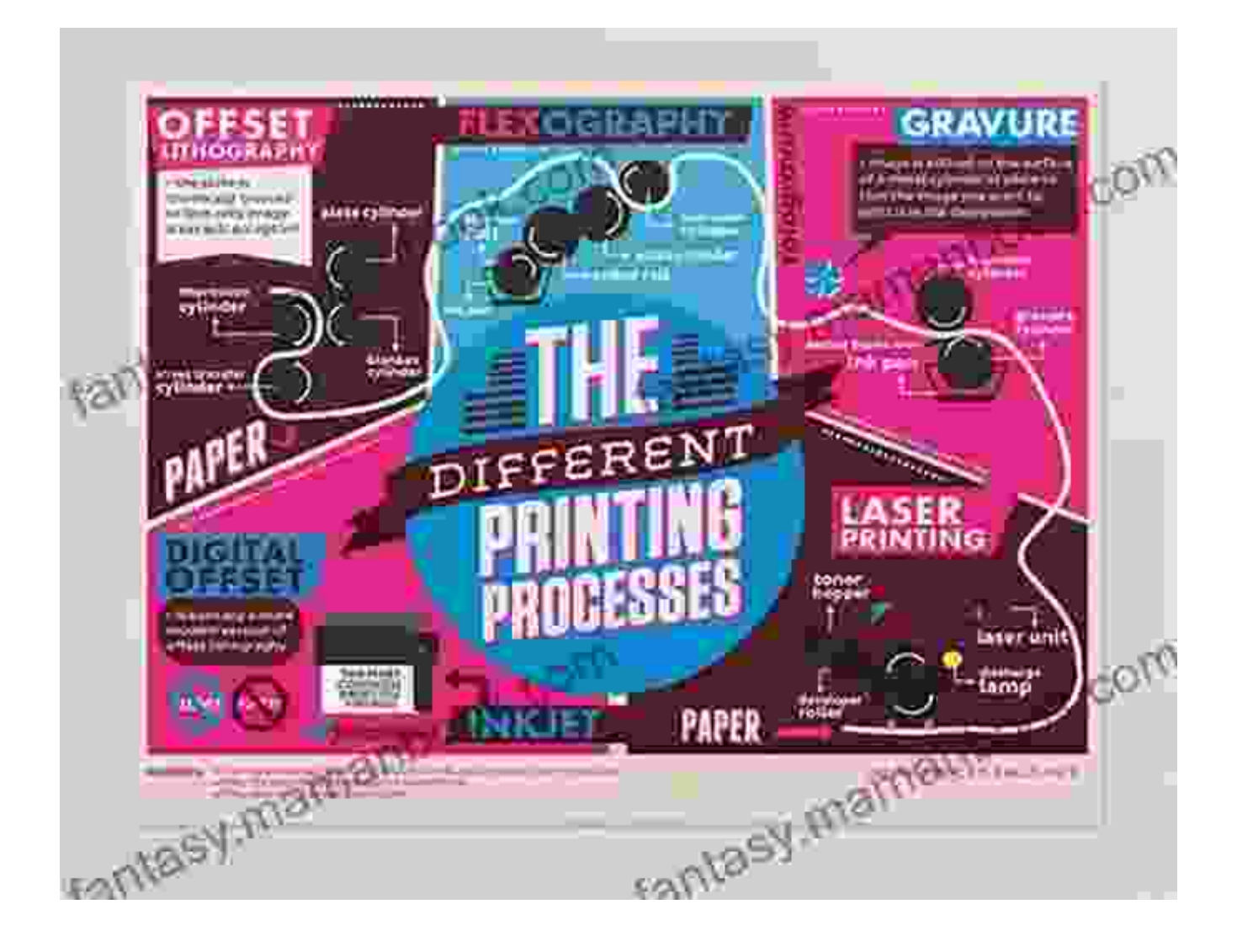

Post-press processes, such as laminating, embossing, and die-cutting, add value and enhance the visual appeal of printed materials. Professionals should have a thorough understanding of these techniques to meet specific client requirements and create impactful print products.

By implementing these ten hot tips, print and prepress professionals can streamline their workflow, achieve exceptional color accuracy, produce high-quality printed materials, and minimize potential issues. Embracing these techniques empowers professionals to deliver stunning print results that exceed client expectations. As the print industry continues to evolve,

staying abreast of these best practices ensures that print and prepress professionals remain at the forefront of innovation and deliver unparalleled results.

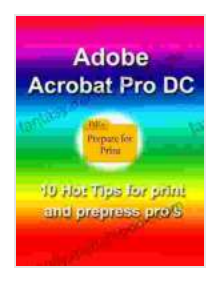

# **[Adobe Acrobat Pro DC: 10 Hot Tips for Print and](https://fantasy.mamanbook.com/reads.html?pdf-file=eyJjdCI6IlYwd1JiZDhjbFR0Y0x5YmVFXC9vRDJieTRqMStpeGxmbGFVVWI2dlQrcjN0dnN0WUEwR3VLbTJKbEZyUjd3T1wvcFdmdXVWR1Z2K2hBRVplbDNBM05qVGg1Qmc4S3IrTG5XQmdka01jS2hSRHlGZE0xMWJtbnBKQ0JpWitwQnBOVzRyNlwvemZtY1wvbG1zK05rZ0JcL3Y4ZUlRRXV4VVVodGdzb3Q0RlBzMEt2QjhKek9BeXpoZjZUTFZIeWozMlRiNlVPSlhRTWZOMGl0VFhLUHNxemdmV3dudz09IiwiaXYiOiIzYmJiOWM1YmYzYmQyMGU3OGE0Y2E4OWUwMmUzMDMxMSIsInMiOiIxZmVmYWJjNDEzMTBkNTM1In0%3D) Prepress Professionals** by Marco May

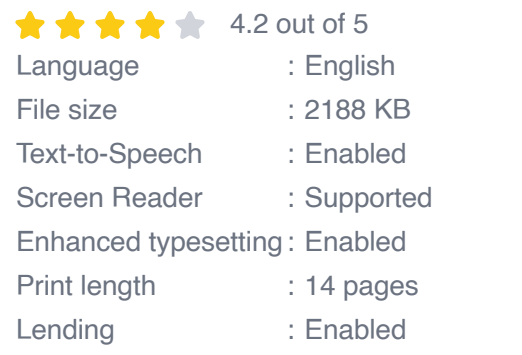

**[FREE](https://fantasy.mamanbook.com/reads.html?pdf-file=eyJjdCI6ImpmT2t2YU16OG1nTzVta1pzaCsxM3pEYnVUMVwvYjNnaU4xdEJ0dDlMMVNUdzcrN25xQ28zT0NudkNSb3VWWGR6cXZOdEUxaERadEExU0NvRmZ1Wk1SRWprSXVBSXA2V1lWaExBd0haZm9KTXRcLzNjc3hacnoxQ2FhZFhvVjhWMUh0SElhZmFkT3RMcW1SOGlMZmNEXC90SnpYeHdsQlRKWHlOVSt4a1U5TEdqXC9pT3djRGFQd0Nob0hJYVwvSVVuRWhkN1d1Tkt1bDZVU1oyeGo5bSs3WjREUT09IiwiaXYiOiJiYjg1YjZiMGYzNDQ2YTk0MTU4OTg5NzcxNWRiYWFmMCIsInMiOiJkM2NmNGY3MjQzY2RkYmMzIn0%3D)DOWNLOAD E-BOOK** 

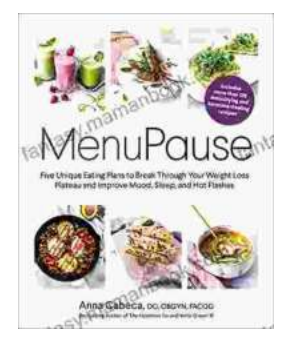

# **[Five Unique Eating Plans to Shatter Your](https://fantasy.mamanbook.com/book/Five%20Unique%20Eating%20Plans%20to%20Shatter%20Your%20Weight%20Loss%20Plateau%20and%20Unleash%20Your%20Potential.pdf) Weight Loss Plateau and Unleash Your Potential**

Weight loss journeys can be a rollercoaster of progress and setbacks. The initial excitement and motivation often fade as plateaus arise, leaving you feeling stuck and...

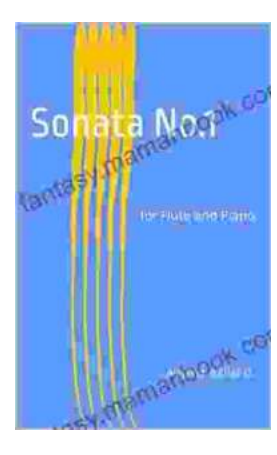

# **[Sonata No. 1 for Flute and Piano: A Journey](https://fantasy.mamanbook.com/book/Sonata%20No%201%20for%20Flute%20and%20Piano%20A%20Journey%20Through%20Musical%20Mastery.pdf) Through Musical Mastery**

In the vast repertoire of classical music, Franz Danzi's Sonata No. 1 for Flute and Piano stands as a beacon of virtuosity and...